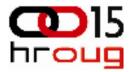

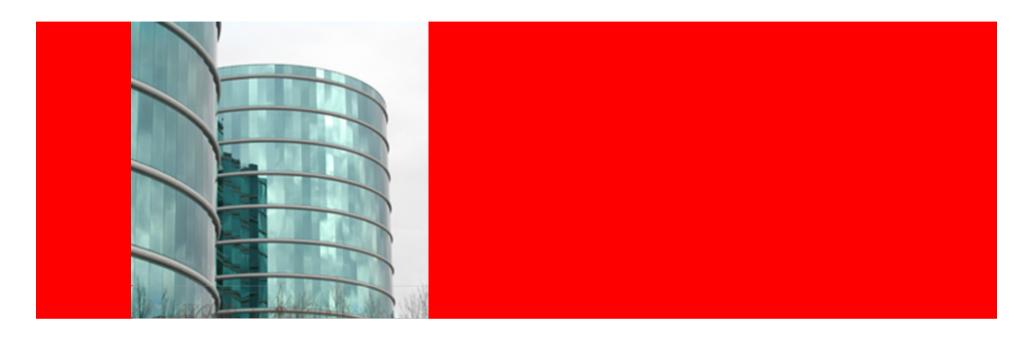

# ORACLE

**Support Tools** 

Damir Pleško, GCA Operations

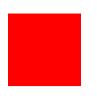

# **Agenda**

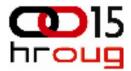

- Upgrade Advisor
- Configuration Manager

#### My Oracle Support **Phase Overview**

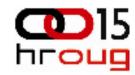

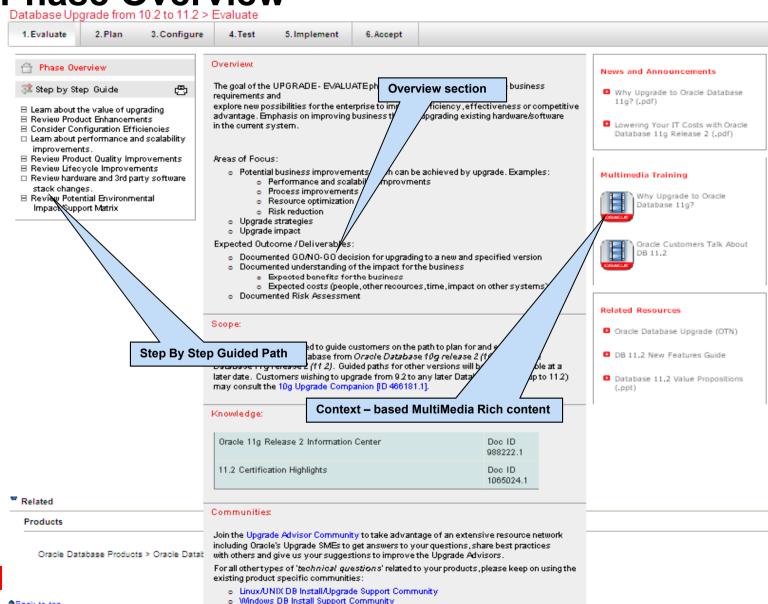

# My Oracle Support UI Phase Overview

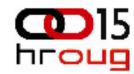

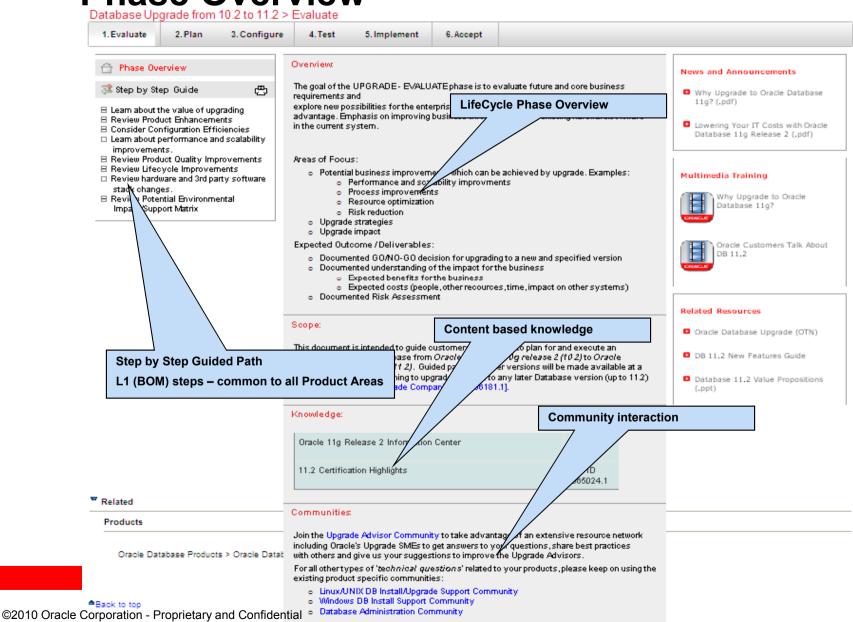

#### **Step by Step Guided Paths**

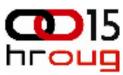

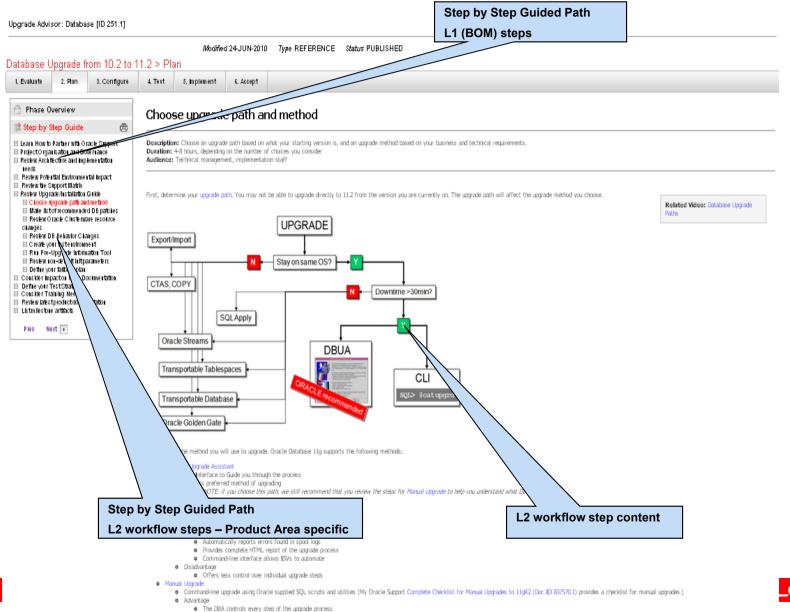

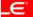

#### Rich Content at L2 level

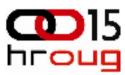

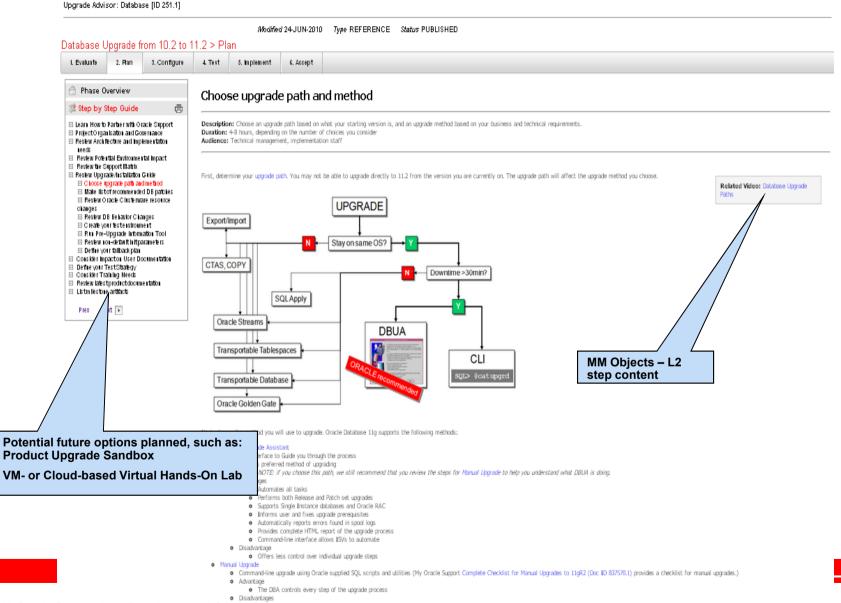

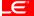

#### Rich Content at L2 level

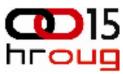

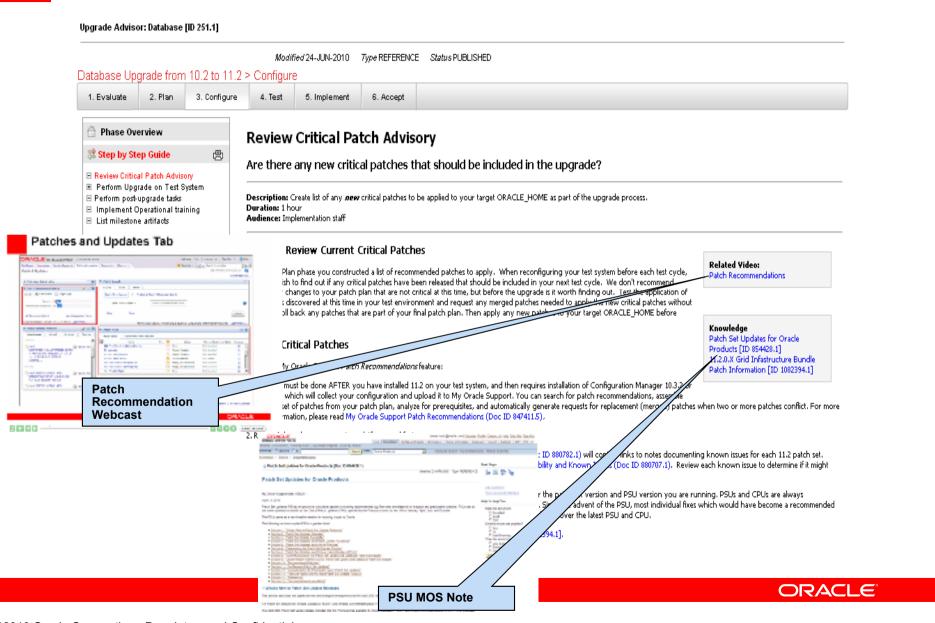

# **Specific Guided Pathways for V1**

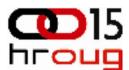

DB

• 10.2.0.4 to 11.2.0.1

• 9.2.0.8 to 11.2.0.1(\*Pending)

**EBS** 

• 11.5.10 CU2 to 12.1.2

Technical Upgrade path (Techstack)

Financials

HRMS HCM

**FMW** 

• FMW: OAS 10.1.2 Forms/Reports Services to FMW 11g Forms/Reports Services

• FMW: OAS 10.1.2 Portal to FMW 11g Portal

**PeopleSoft** 

HCM 8.9 to 9.1

FSCM 8.9 – 9.1

PeopleTools 8.48/49 to 8.50

JDE

OneWorld Xe to EnterpriseOne 9.0

• EnterpriseOne 8.11 to 9.0

Siebel

Siebel CRM 7.8/8.0 to 8.1.1

**ORACLE** 

#### My Oracle Support Configuration Manager

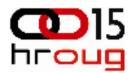

#### What is it?

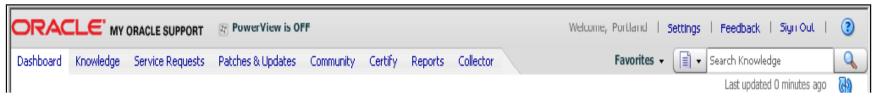

A Support capability that automates configuration information exchange between Oracle and our customers enabling faster resolution and proactive detection of issues that our customers might encounter. My Oracle Support utilizes core configuration management capabilities available from Oracle Enterprise Manager and provides:

- The ability to define configurations and organize projects
- A view of System details and changes
- Create, track, and status Service Requests
- Advanced Knowledge Management capabilities
- Proactive problem avoidance with HealthChecks
- Proactive Product and Security Alerts
- Service Request Priority Handling

## **Configuration Manager**

# hroug

#### The Four C's

- Configuration Collector (at Customer)
  - Collector deployed into each Oracle Home
  - Allows configuration information to be collected and uploaded directly from the customer site
  - Collector can be set to auto-update, minimizing customer maintenance
  - Uploads initiated by collector over a secure pipe
- Centralized repository (at Oracle)
  - Contains the customer configuration information
  - Can be leveraged to provide:
    - Health checks
    - Patch advice
    - Inventory and usage
- Content Server (at Oracle)
  - Acts as publisher of revised configuration collector content for download by the collector.
- Connection with My Oracle Support (at Oracle)
  - Allow customers to log SRs referencing the uploads configurations
  - Allow customers to view their configuration details
  - GC: enables proactive health & patch recommendations
  - GC: inventory reports

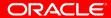

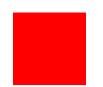

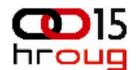

## How do we ensure Security?

- All connections go trough https/ssl 128 bit with public/private key exchange
- All connections go to <a href="https://ccr.oracle.com:443">https://ccr.oracle.com:443</a>
- You can instruct OCM to use a proxy if you are not connected to the internet directly
- You can create firewall rules to allow outgoing traffic to CCR Host
- More information:

http://download.oracle.com/docs/html/E12881\_01/security.htm http://download.oracle.com/docs/html/E12882\_01/connectivity.htm

# What is a System?

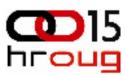

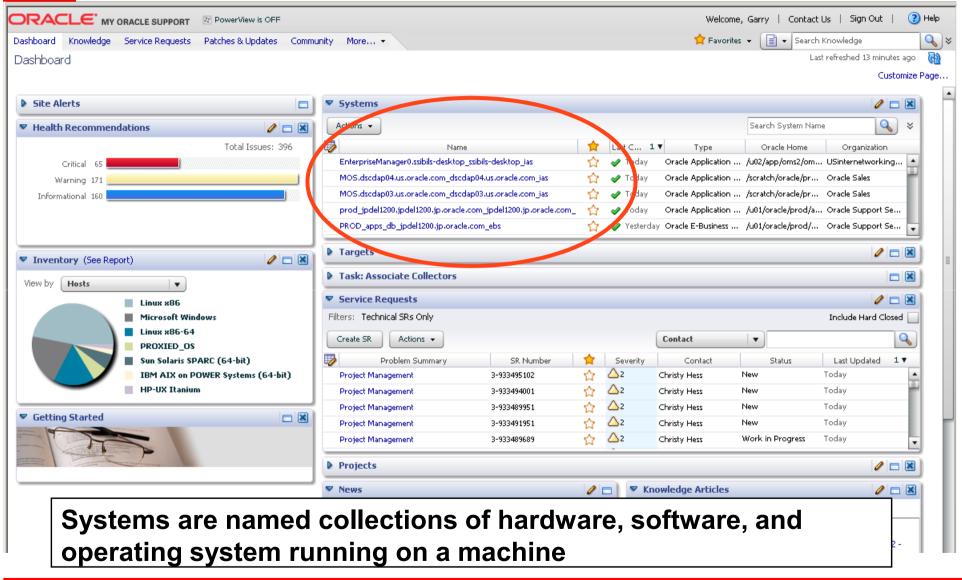

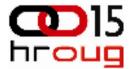

#### **Main Dashboard**

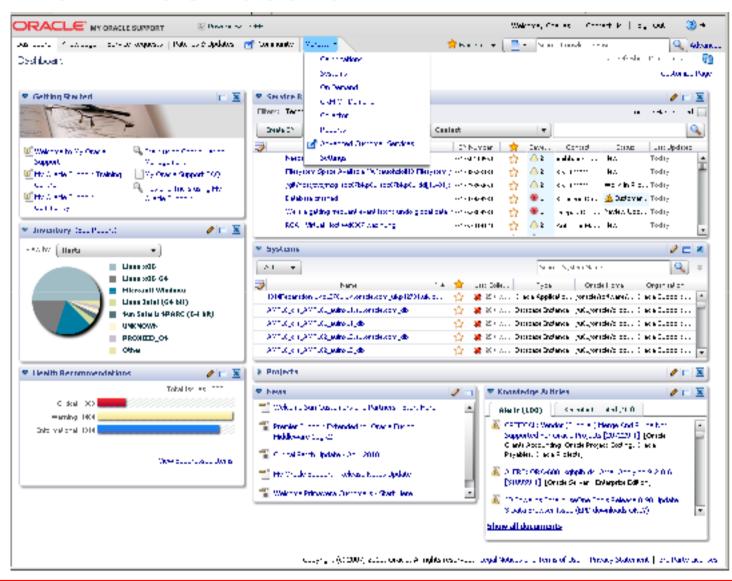

#### **PowerView**

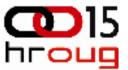

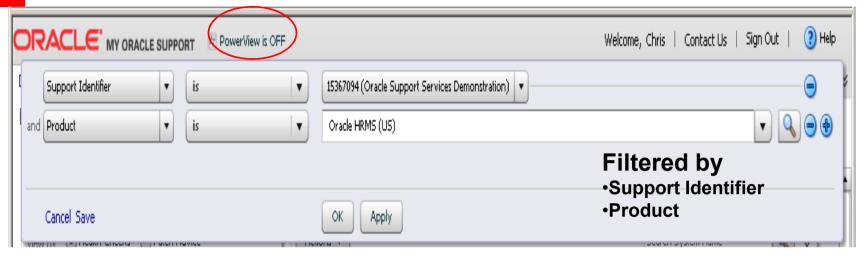

#### Resulting in exactly what you want to see

You can now create/modify PowerView filters directly from the content attributes of a specific region via the Action menu.

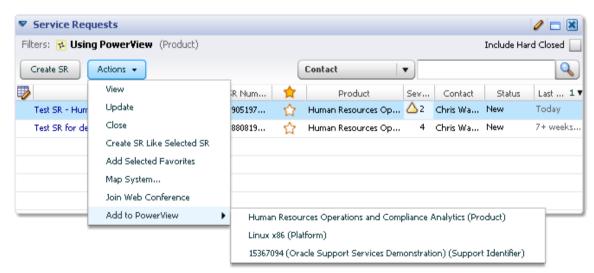

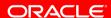

# Systems Region – Advanced Search

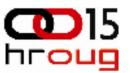

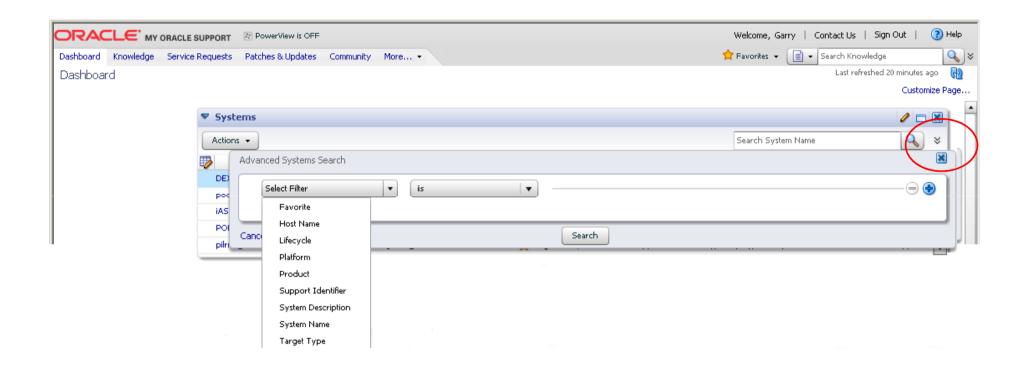

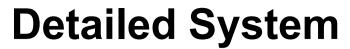

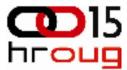

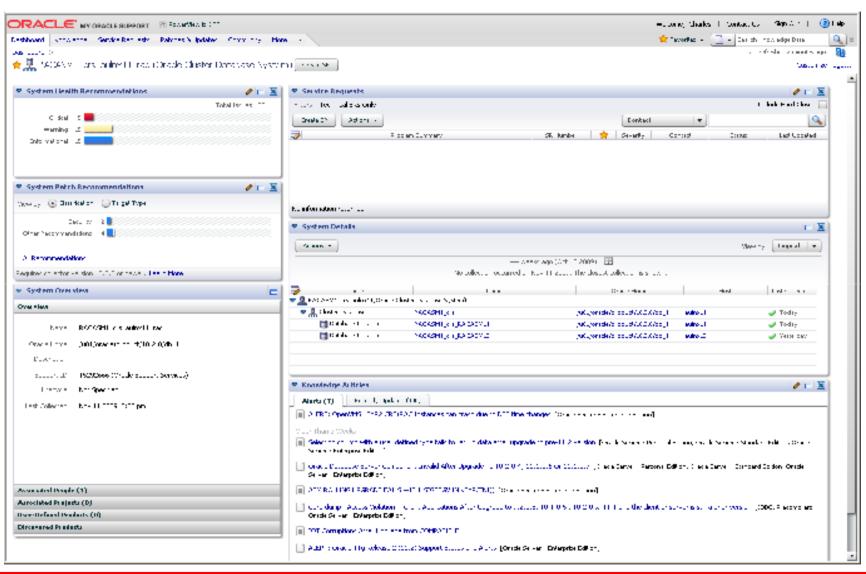

## **Individual Target View**

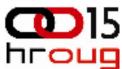

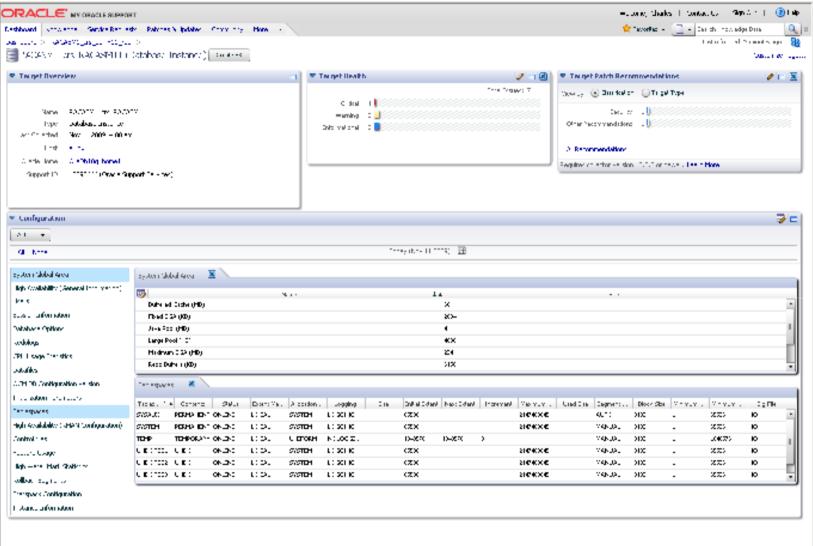

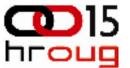

#### **Snapshot and Compare Configurations**

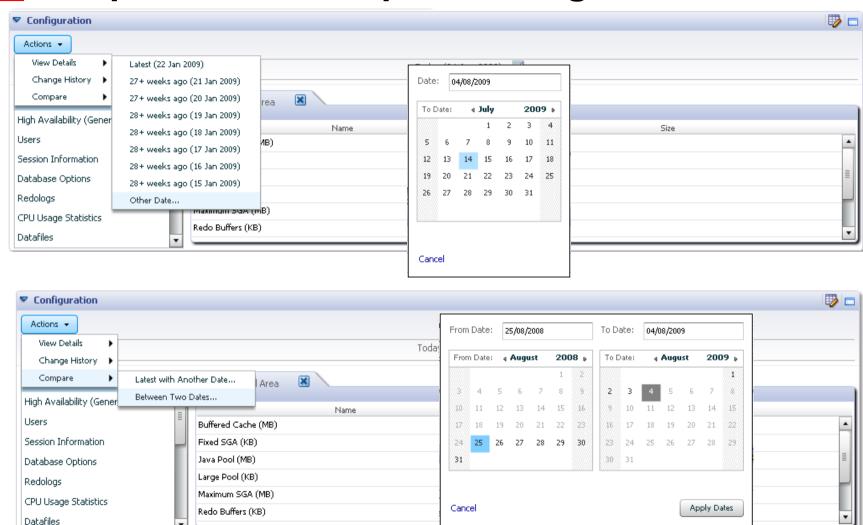

#### **System Dashboard View of the Host**

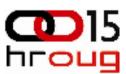

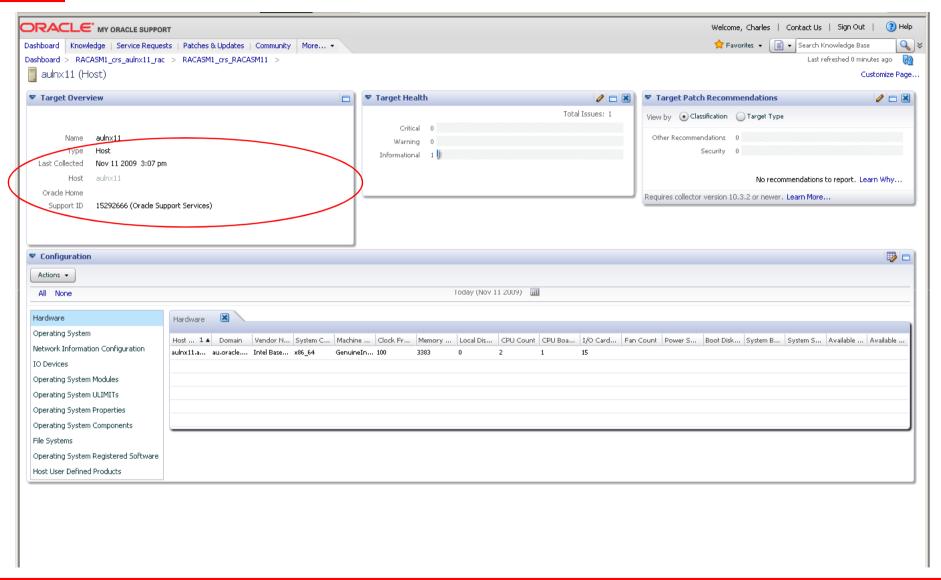

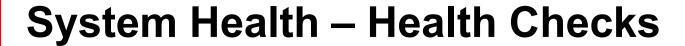

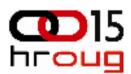

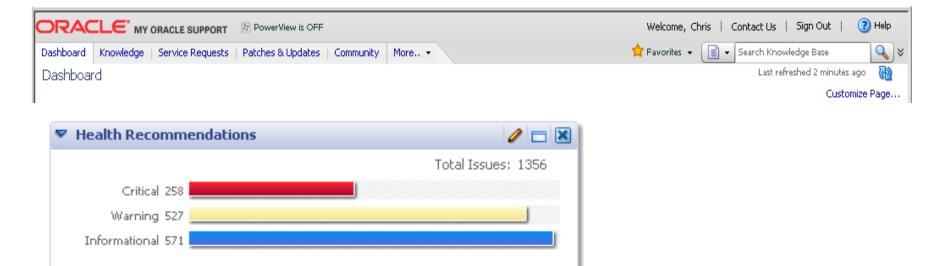

View Suppressed Items

# **System Health Dashboard**

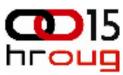

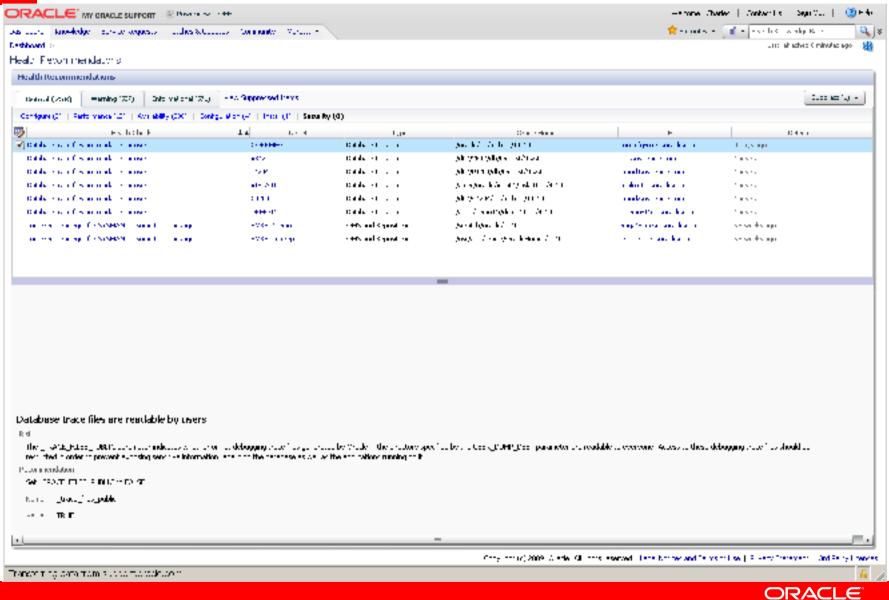

# **System Health Dashboard**

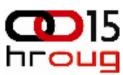

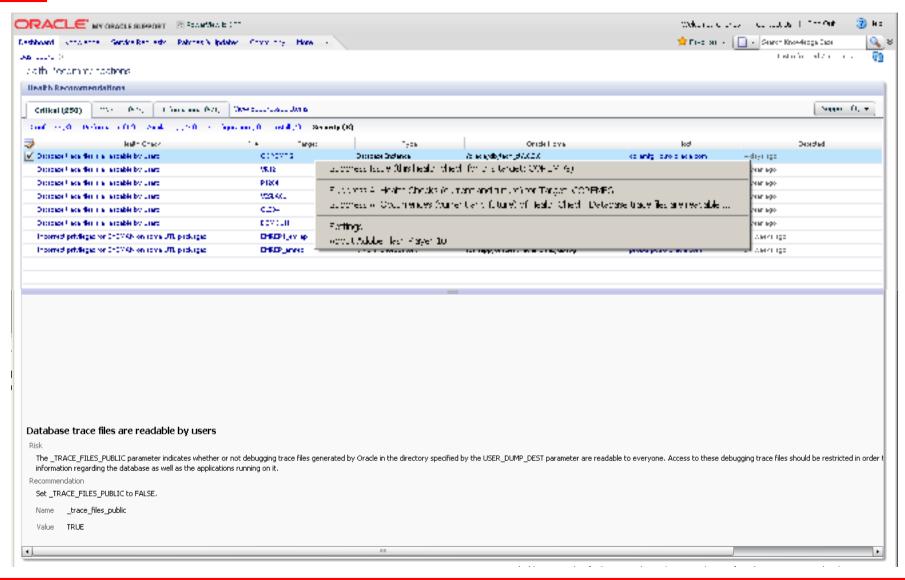

## **Targets Region**

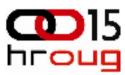

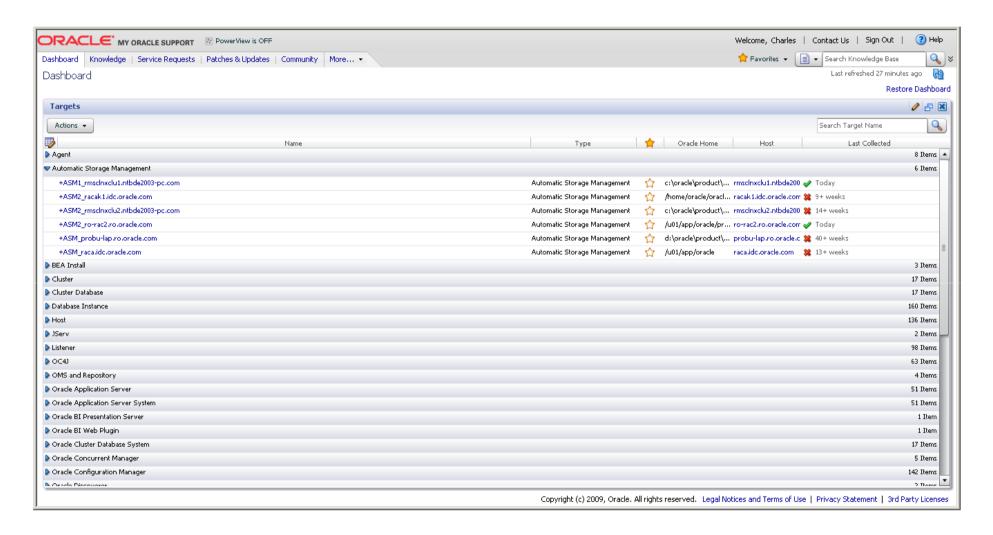

## **Inventory and Usage Region**

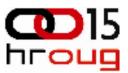

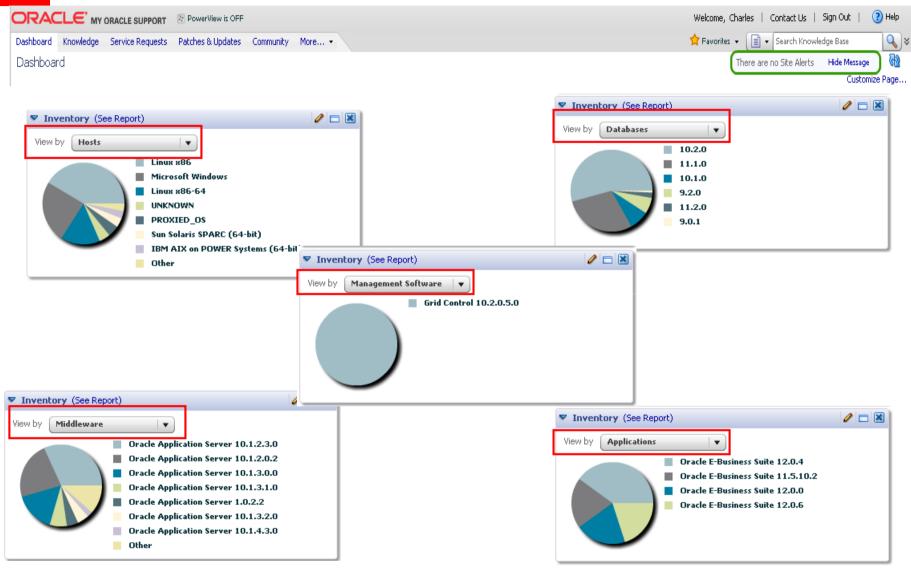

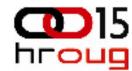

# Service Request Region

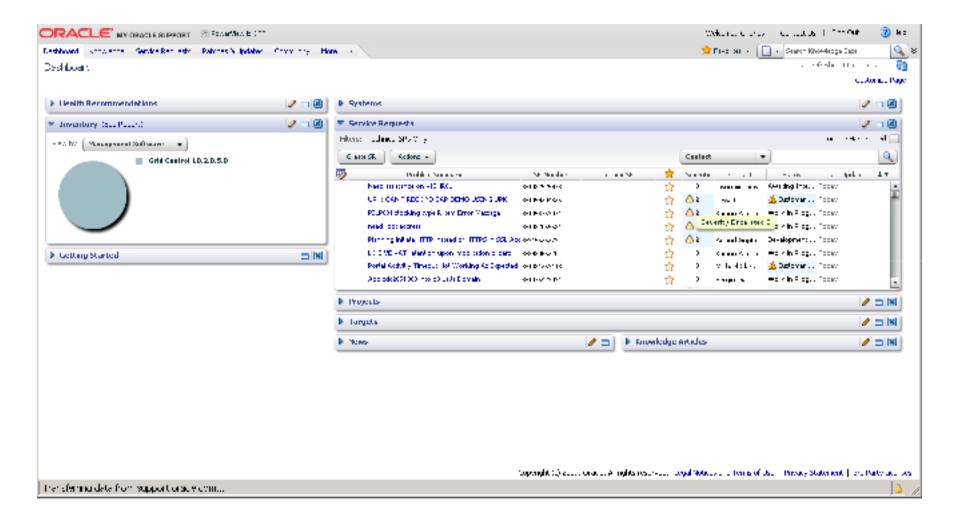

## Viewing a Service Request

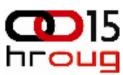

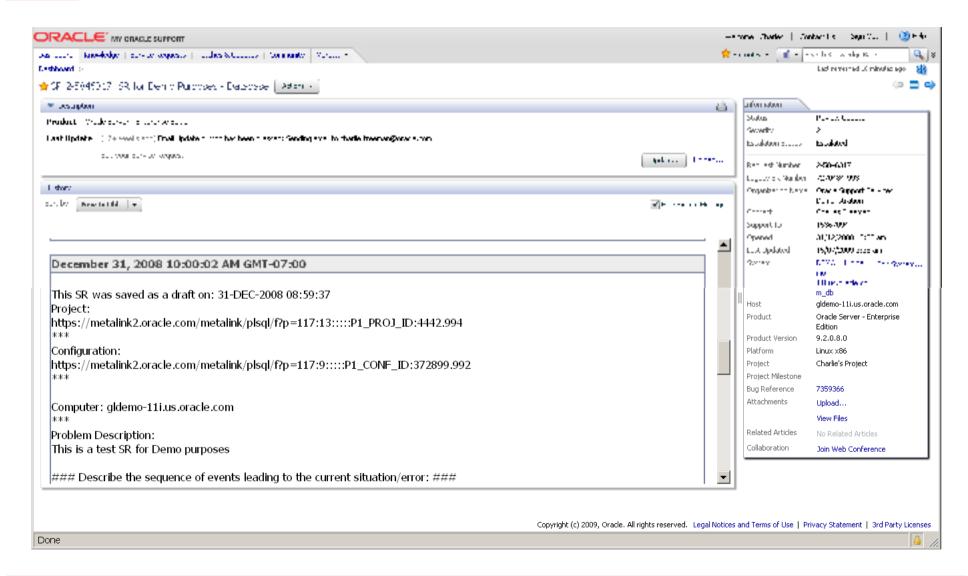

# **Projects Region**

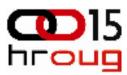

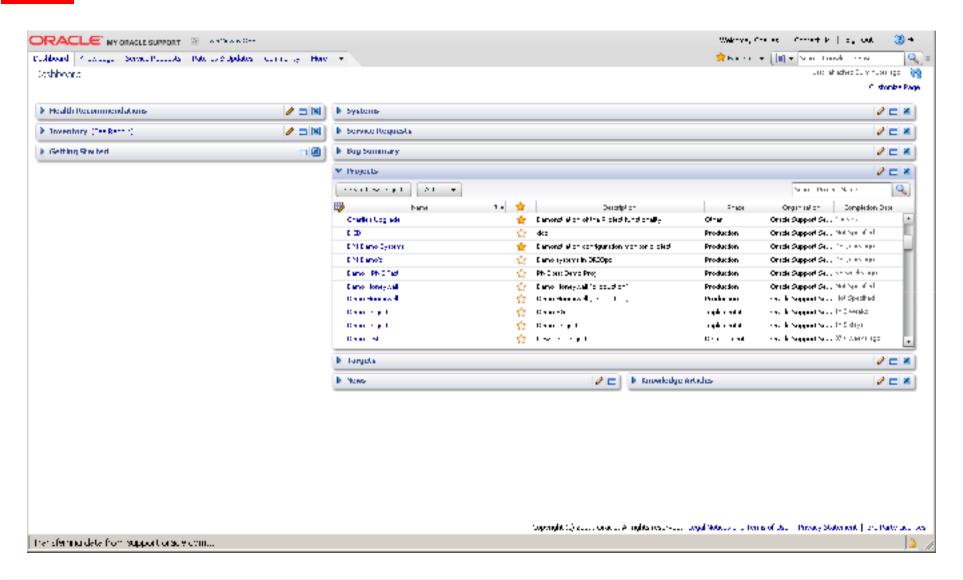

# **Project Dashboard**

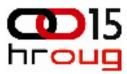

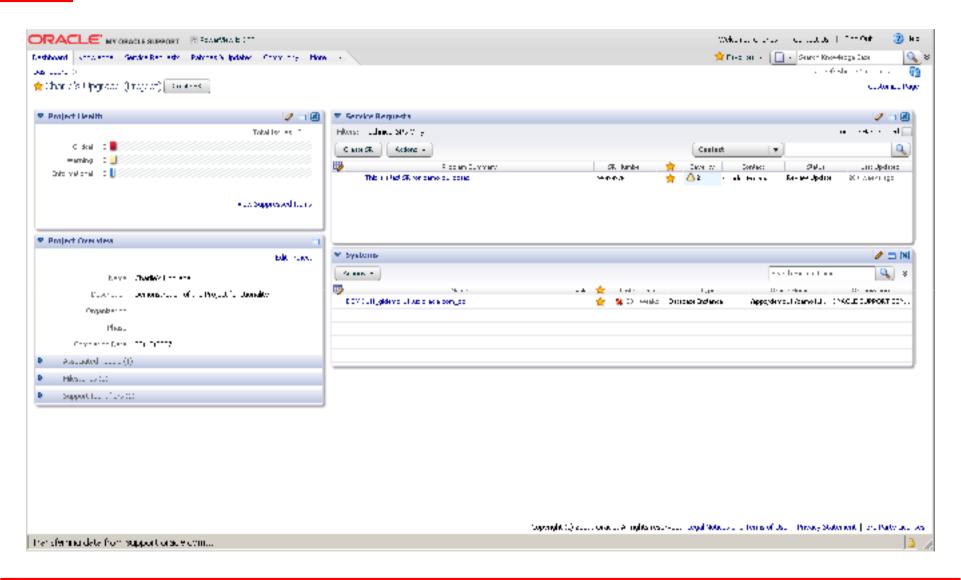

#### Patches and Update – Patch Recommendations

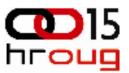

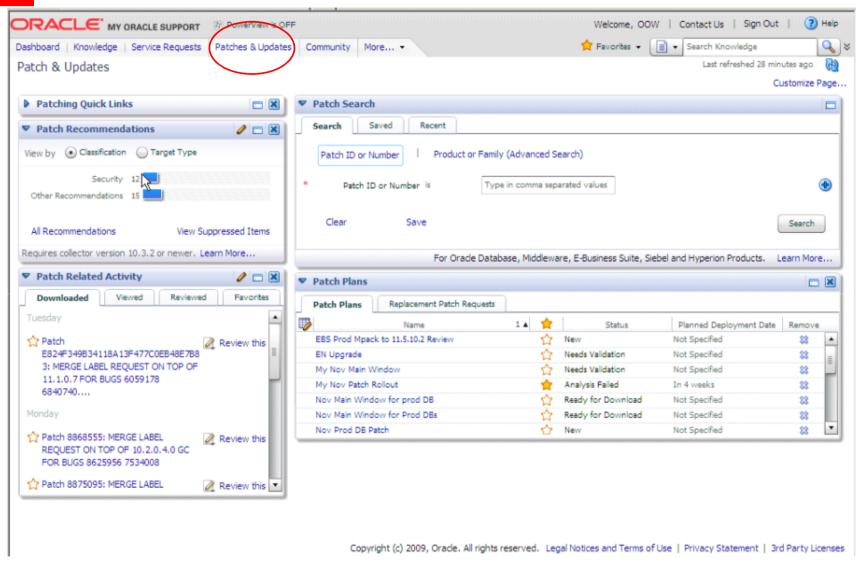

#### **Patch Recommendations**

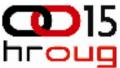

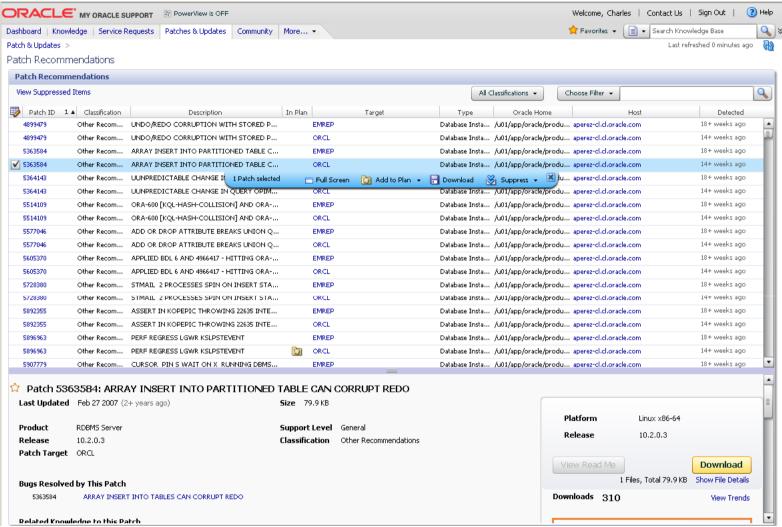

#### Patch Details - Full Screen View

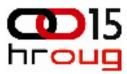

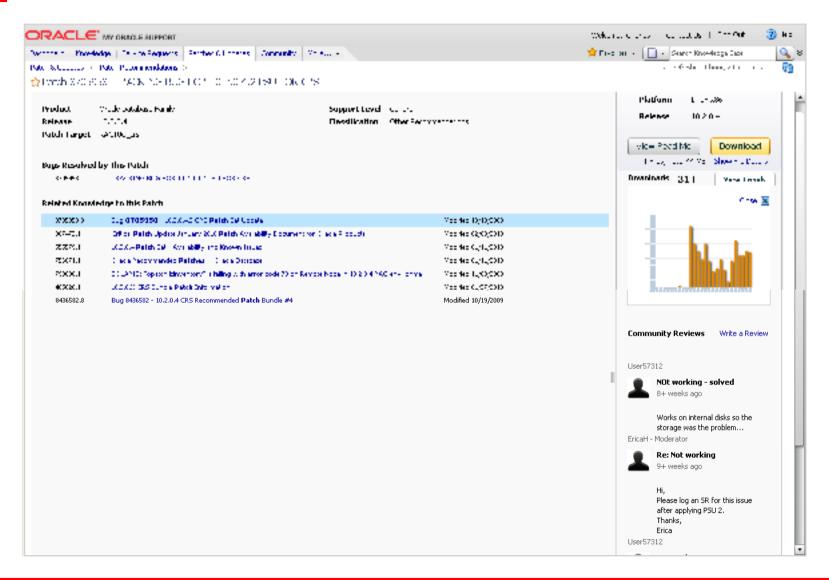

#### **Patch Plan Wizard**

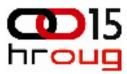

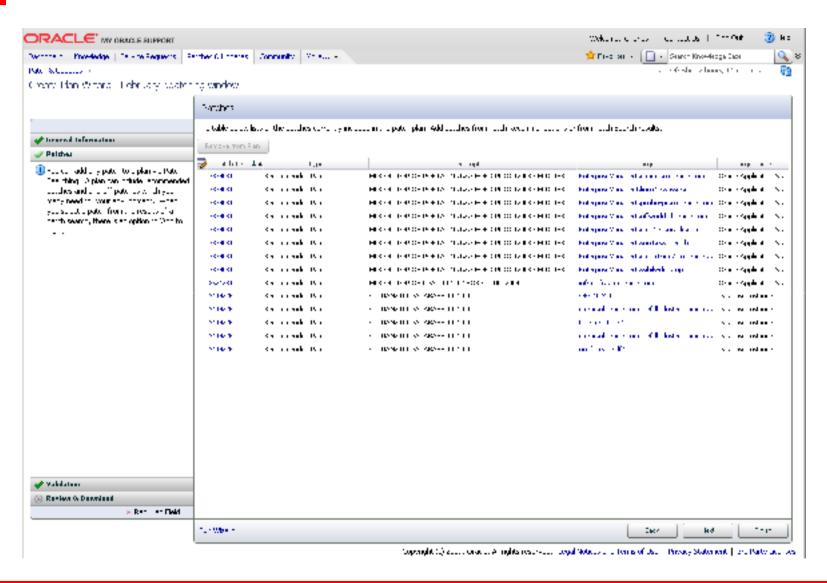

#### Patch Plan Wizard - Validation

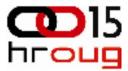

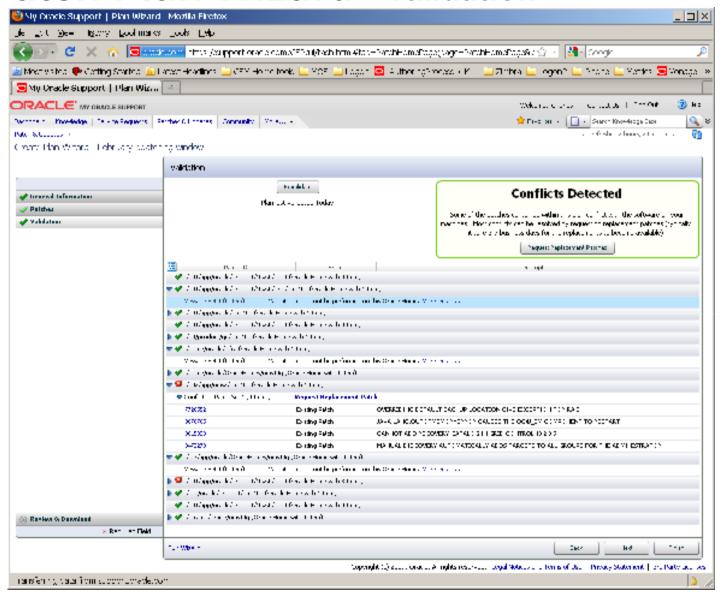

## Patch Plans – Replacement Patch Requests

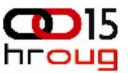

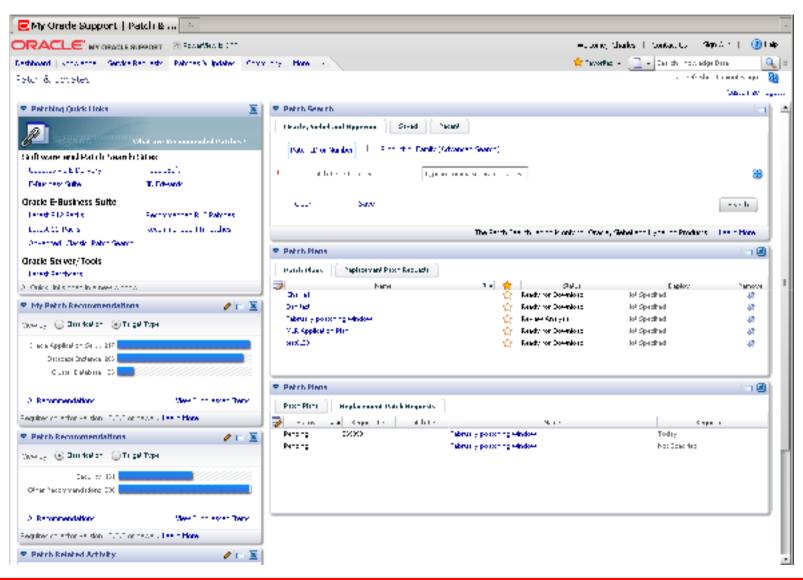